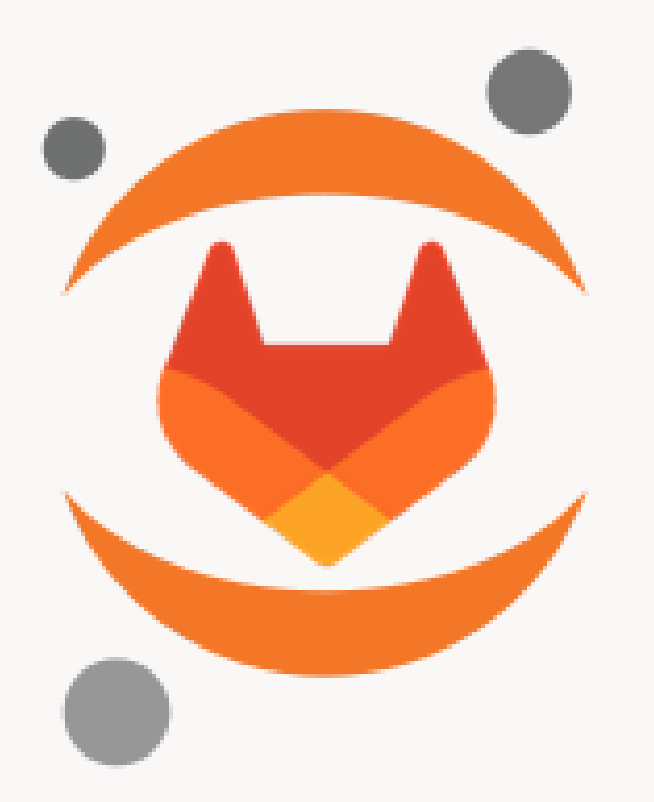

# Jupyter Notebooks

How to edit and share easily your notebooks

09/11/2023 [Pierre-Antoine](mailto:pierre-antoine.bouttier@univ-grenoble-alpes.fr) Bouttier

# Who am I?

- Research engineer, software engineering expert, specialized in applied mathematics, ...
- ...Deputy director of the UAR [GRICAD,](https://gricad.univ-grenoble-alpes.fr/) based in Grenoble, providing services, infrastructure, and expertise to support all Grenoble research communities in the fields of scientific computing, software development, and research data management.
- $\bullet$  I am not...
	- ...an SysAdmin
	- ...a computer scientist

# TOC

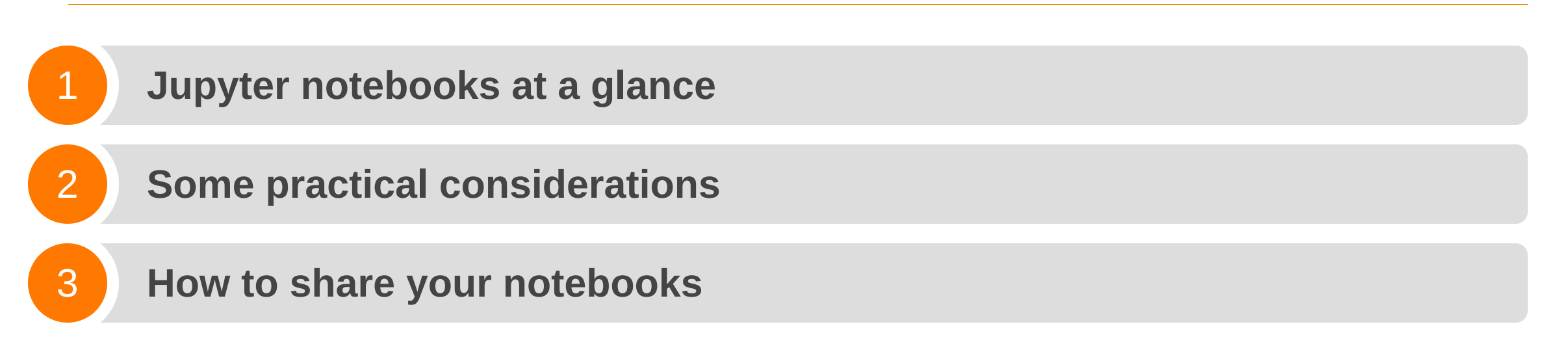

# TOC

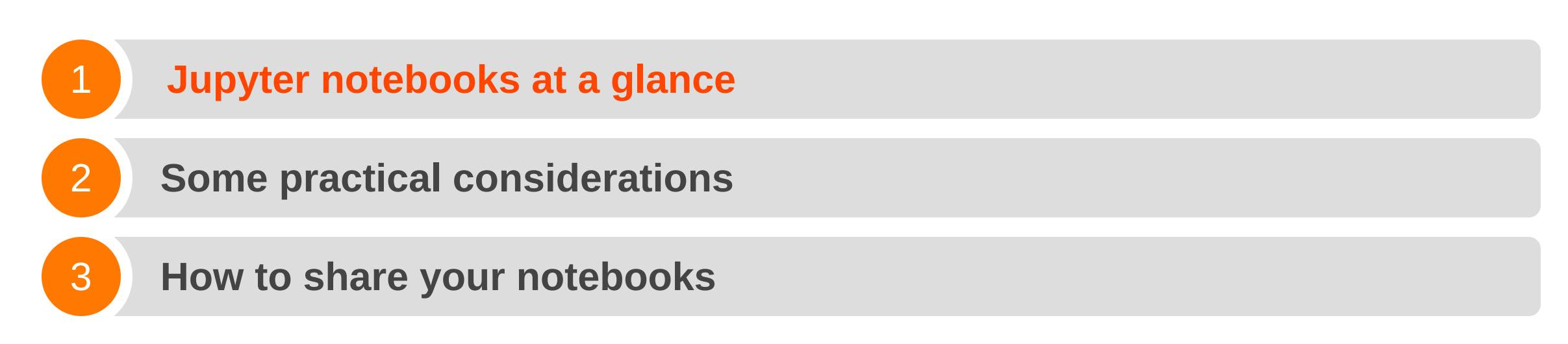

# Jupyter notebooks at a glance

Jupyter notebooks can be seen as :

- electronic notebooks...
- ... accessible via a **browser** ...
- ... made up of different cells.

# Jupyter notebooks at a glance

Cells can contain :

- formatted text (markdown)
- images
- mathematical formulas
- executable software code

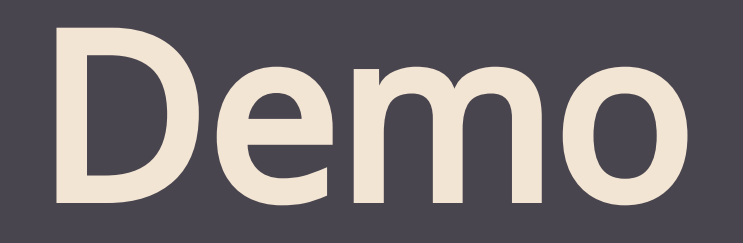

# Jupyter notebooks at a glance

Initially developed for Julia, Python and R (Jupyter), today over 40 languages are supported.

- A notebook can be exported in a variety of formats (HTML, PDF, LaTeX, etc.).
- It's easy to extract only code cells from a notebook.
- You can install jupyter-notebook on your machine, and notebooks will run on your machine (through browser access).

# How to create and/or edit a notebook?

If you are not familiar with editing and work with notebooks, I propose to:

- Install VSCode, a [multi-languages](https://code.visualstudio.com/) code editor with nice IDE features (Open source but distributed binaries include MS telemetry)...
- ...Or [VSCodium](https://vscodium.com/#install), really FLOSS
- Then, add Jupyter and python extensions
- Start to create and edit a notebook

# Hands-on

# What's in it for me?

IMHO, notebooks are truly relevant tools for **transmitting** knowledge:

- Documenting the use of software code
- Presenting a reasoning or methodology that includes software code
- write enriched articles, tutorials, HOWTOs
- $\bullet$  etc.

# What shouldn't it be used for?

- Developing software code: code in notebooks is difficult to maintain, be modular, readable, etc. **Supplying a notebook does not, in itself, guarantee reproducibility of the work thus presented! (no intrinsic control on the environment)**
- Providing a notebook does not in itself guarantee the reproducibility of the work thus presented!
- Depending on the execution environment, mediocre performance.

# TOC

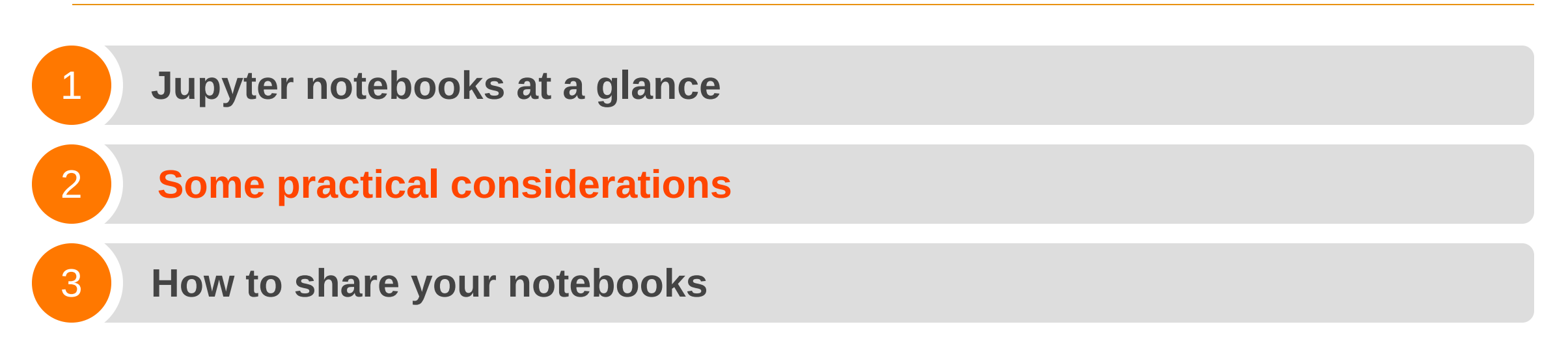

# How do I run a notebook?

On your computer, the classic method:

- Install jupyterlab on your computer (or VSCode/VSCodium, for example)
- Install the software libraries required by our notebook code.
- Launch a jupyter server on your computer
- Access the notebooks via the browser (no internet needed, local network)

### Some drawbacks

- The client/server interface is confusing for beginners.
- Lots of things to install...
- ...which can involve different tools, more or less available depending on the computer.

# What about training?

If you want to offer training materials to several students :

- They'll have to do everything on their own:
	- With potentially heterogeneous OSs
	- With heterogeneous skills
- Or you're going to have to set up a notebook server that students can access themselves: tedious and possibly complicated.

# TOC

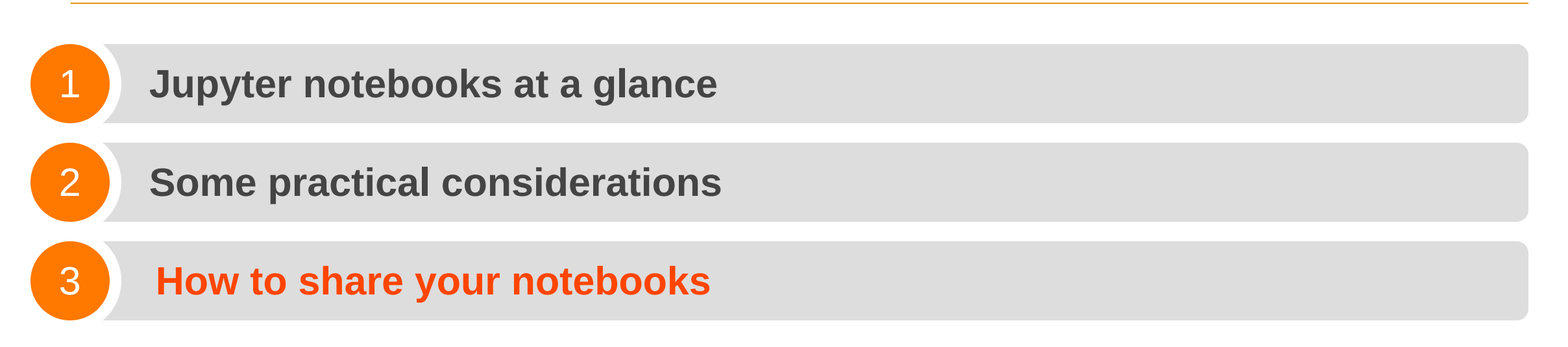

A good way to share your notebooks is to set up a GitLab project to host them.

For this session, two options:

- Create your own project on GitLab
- Create a GitLab project and [Clone](https://gricad-gitlab.univ-grenoble-alpes.fr/repro4research/demos/deploy-notebooks) this one.

# Hands-on

#### GitLab makes it easy to provide notebooks AND **their runtime environment!**

GuixHPC, 09/11/2023 - [pierre-antoine.bouttier@univ-grenoble-alpes.fr](mailto:pierre-antoine.bouttier@univ-grenoble-alpes.fr) 20/33

#### GitLab makes it easy to provide notebooks AND **their runtime environment!**

In your GitLab project, you need to specify the needed software environment (e.g. requirements.txt for Python codes)

GitLab makes it easy to provide notebooks AND **their runtime environment!**

Let's take a look at two options:

- [BinderHub](https://binderhub.readthedocs.io/en/latest/)
- [JupyterLite](https://jupyterlite.readthedocs.io/en/latest/)

# BinderHub

BinderHub is a web service that allows on-the-fly deployment of notebook runtime environments from a public GitLab project.

A site based on this service [accessible](https://mybinder.org/) to the general public

# [Hands-on](https://mybinder.org/)

# Jupyterlite

JupyterLite provides a JupyterLab runtime environment without the client/server architecture (and therefore without the complications that go with it).

- With a single command, jupyterlite generates a static site (simple html pages), along with your notebooks and other files if you wish.
- Using a web server, **this site will run as a jupyterlab interface in the student's browser** .

# How is this simpler?

But how do I install and configure a web server?

- GitLab can do it for you!
- Using CI/CD, in the .gitlab-ci.yml, simply generate the site with JupyterLite and publish it with GitLab Pages.

# GitLab CI/CD, very (very) briefly

Continuous Integration/Continuous Delivery and/or deployment is a mechanism, on a software forge, that runs automatic tasks given triggers.

- git push from your local machine to GitLab "updates" your GitLab code  $\bullet$ repository with new commits.
- If CI/CD is activated on your GitLab projects, by default, it triggers some tasks that you have define.

# GitLab CI/CD from a very quick pratical POV

To activate and run CI/CD tasks on a GitLab project, you need:

- Activate it in your project settings on GitLab
- Define a runner (i.e. a program that monitors changes on your repo. and launch CI/CD tasks)
- Define a .gitlab-ci.yml at the root of your repo., that will describe what are your CI/CD tasks.

# Back to the GitLab [project](https://gricad-gitlab.univ-grenoble-alpes.fr/gtdonnees-gitlab2023/rexp-notebooks) to deploy a [jupyterlite](https://gricad-gitlab.univ-grenoble-alpes.fr/gtdonnees-gitlab2023/rexp-notebooks) instance on your GitLab [project](https://gricad-gitlab.univ-grenoble-alpes.fr/gtdonnees-gitlab2023/rexp-notebooks)

# TL;DR (1/3)

Notebooks are great tools:

- To demonstrate a methodology
- As a course aid
- To explain how a software code/data processing chain works

# TL;DR (2/3)

Notebooks are not suitable for :

- Reproducibility (they don't guarantee it themselves)
- Software development
- In some cases, performance (computing and IO)

# TL;DR (3/3)

You have at least 2 methods at your disposal for simply deploying a runtime environment along with your notebooks, easy to share (a simple url to pass on):

- BinderHub
- JupyterLite

Feel free to use this repository as [inspiration](https://gricad-gitlab.univ-grenoble-alpes.fr/repro4research/demos/deploy-notebooks) for deploying notebook runtime [environments](https://gricad-gitlab.univ-grenoble-alpes.fr/repro4research/demos/deploy-notebooks)

# Thank you for your attention!